## **SUUNTO EON** QUICK GUIDE

 $|\mathbf{Q}%$ 

en

1. Wake up the device by keeping any button pressed.

#### $\bigodot$ **1. GET STARTED**

2. Set up the device. When ready, the device goes to the default Surface mode.

#### i<br>R **4. SET DIVE GAS(ES)**

**3.** After updating and personalizing your device, disconnect it when fully charged.

### **3. SET DIVE SETTINGS**

#### 1. In **Menu**, select **Gases**.

*A NOTE: If a device software update is available, it is dowloaded and installed automatically.* 

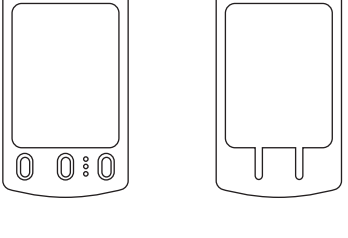

(1) Suunto EON (2) Protective boot (3) USB cable (4) Bungee adapter

## **NAVIGATE WITHIN VIEWS ENTER / BACK / EXIT**

(4)

(2)

2. 2. Select the gas according to your dive plan. Select **New gas** if your mix is not in the list.

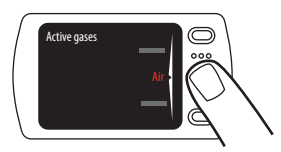

1. Connect and charge your device. Ensure device is fully charged before first dive.

**2. CONNECT** 

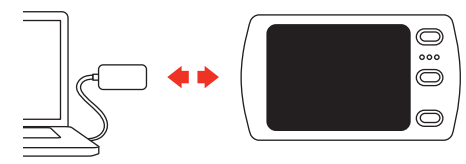

2. Download and install DM4 software.

2. Scroll with upper button and select **Dive settings** with middle button.

A **WARNING:** Download and read complete User Guide before diving www.suunto.com/support

**MENU**

# **SUUNTO 2s**

ान (3)

1. Keep middle button pressed to access **Menu**.

3. When settings are ready, keep middle button pressed to go back and exit.

### **5. PAIR TANK POD**

1. Install Tank POD and open tank valve.

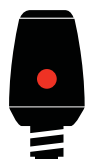

3. Wait for green LED on Tank POD to flash.

2. Hold your device close to the Tank POD.

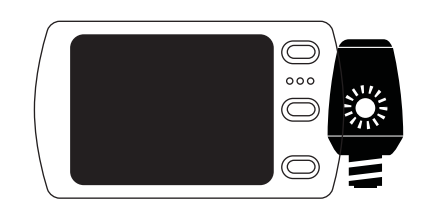

#### **PROTO**

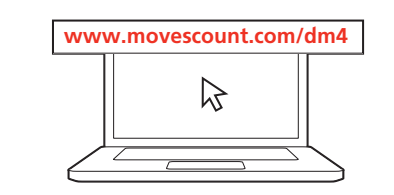

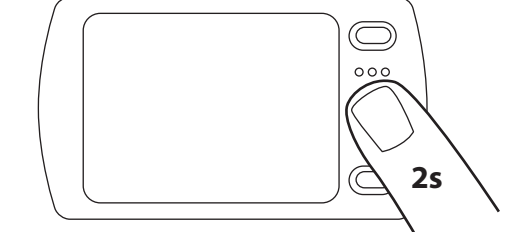

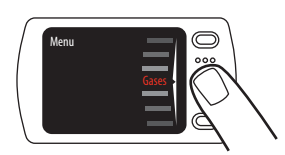

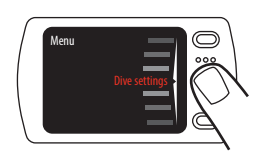

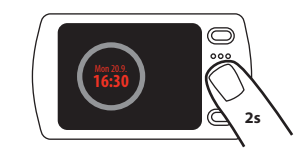

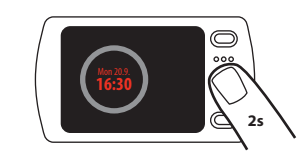

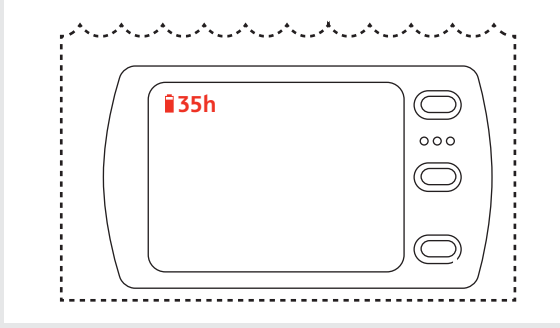

#### **= max dive time**

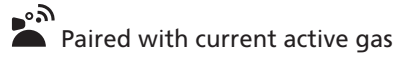

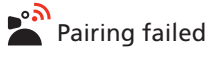

### **BATTERY LIFE**

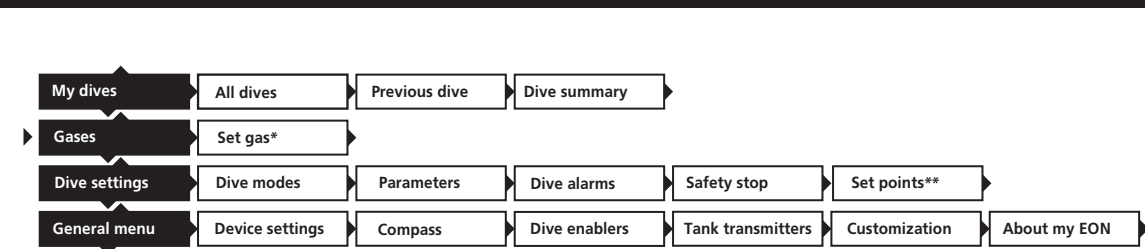

*\* [Select gas to edit/remove > add gas] if Multiple gases is enabled. (XX) \*\* If CCR is enabled.*

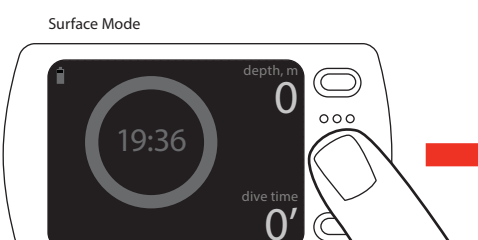

Dive Mode

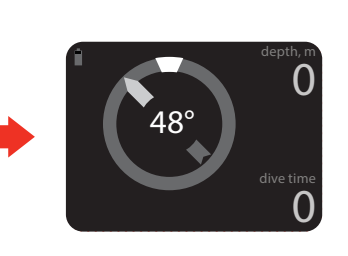

75' no deco depth, m

 $\textcircled{\scriptsize{}}$  $000$ 

18.

dive time

<sup>dive time</sup>

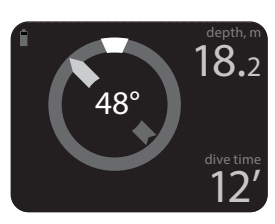

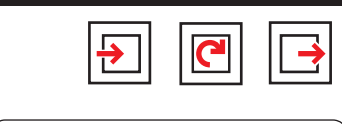

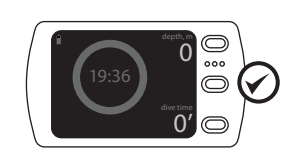

*NOTE: To use advanced features such as multigas or helium, activate enablers through general settings. See User Guide for more details.*

#### FCC

This device complies with part 15 of the FCC Rules. Operation is subject to the following two conditions: (1) This device may not cause harmful interference, and (2) this device must accept any interference received, including interference that may cause undesired operation.

#### IC:

This device complies with Industry Canada licence-exempt RSS standard(s). Operation is subject

to the following two conditions: (1) this device may not cause interference, and (2) this device must accept any interference, including interference that may cause undesired operation of the device.